# **Práctica 3: Organización. Programación de las actividades y preparación de los recursos a emplear.**

# **Introducción**

Programar una unidad didáctica para trabajar en un aula en la que cambie el escenario de trabajo, nunca es fácil para el profesor y tampoco para los alumnos. Este cambio de escenario se concreta en:

- Incorporación de la **tecnología** (cañón, portátil del profesor, portátiles de los alumnos, Internet…) a los recursos materiales habituales (libro de texto, apuntes, calculadora...). Ahora habrá cables, enchufes, …y todo debe estar a punto.
- **No hay libro de texto ni hojas de actividades como elemento principal de desarrollo de la unidad**. El formato desconocido (blog) de presentación de contenidos y actividades generará confusión entre los alumnos por lo que hay que explicarles aspectos como: la URL del blog, cómo guardar en favoritos esta dirección, la estructura del propio blog, el manejo de las escenas de Newton….Hemos de suponer que estos alumnos ya han trabajado en el aula de Informática o en las aulas Althia (en Castilla La Mancha son aulas de informática con otro propósito).
- **Entra en juego la competencia digital del alumnado**. Indudablemente, este aspecto va a ser un elemento diferenciador a la hora de experimentar con Newton en el aula. Unos minutos dedicados a conocer las escenas y botones básicos de las escenas, a copiar-pegar, abrir enlace en ventana nueva, guardar en favoritos/marcadores….serán muy importantes, y decisivos para aquellos alumnos menos capaces.
- **La metodología de trabajo es diferente**. Algunas actividades son de corte clásico: problemas numéricos o actividades de comprensión de conceptos. Otras son verdaderos trabajos o proyectos de investigación. En éste último caso, mi papel ya no va a ser exclusivamente de profesor transmisivo de conocimientos, sino más bien el que coordine a los alumnos, que en principio trabajarán en principio por parejas.
- La **evaluación** no tratará sólo de cuantificar sólo el nivel de aprendizaje de conceptos y procedimientos, sino la aplicación a otros escenarios reales en los que se combinen los lenguajes de la física: ecuaciones, gráficas, magnitudes…. Por si fuese poco, el trabajo de proyectos, las calificaciones estarán perfiladas con aspectos novedosos como grado de coordinación del grupo, respuestas, dudas y soluciones planteadas…
- **Comunicación de los resultados de las actividades**. El procedimiento de "dejar" la tarea hecha al profesor va a cambiar ya que tendremos tres tipos de comunicaciones:
	- 1. Documentación digital generada por los alumnos en respuesta escrita a las actividades propuestas. Se recogerá de dos modos:
		- [A través del blog](http://newton-aula-eso-bto.blogspot.com/p/coger-y-dejar.html) (Servicio de web 2.0 que se puede usar colaborativamente de un modo muy sencillo usando un perfil compartido: todos –alumnos y profesor- tienen acceso a 1Gb de un disco duro virtual de [box.net](http://www.box.net/))
		- A través de mi e-mail. Intentaré que la unidad quede tras su experientación con alumnos, tal y como se presenta al curso de Newton en el aula. Para ello derivaré la comunicación, corrección y tutelado de actividades a través del e-mail.
	- 2. Pruebas de evaluación clásica, presentadas en papel y corregidas en papel.
	- 3. Pruebas de evaluación on-line. Estas pruebas hasta la evaluación de la práctica 3, serán públicas en el blog. Pero cuando comience la experimentación, quedarán diseñadas y guardadas en borrador hasta el mismo instante en que la prueba de comienzo, en que volverán a publicarse.
- Incorporación de **Internet** como fuente de información, pero también como tentación-distracción para los alumnos.
- Utilización de la red **wifi y ADSL del IES**. Ello puede provocar la sobrecarga de la misma (al trabajar todos en el mismo blog), con lo que nos veríamos obligados a tener en papel las diferentes pantallas del blog, con algunas de las animaciones [\(PheT\)](http://phet.colorado.edu/en/simulations/translated/es) guardadas en local para poder funcionar con el plan B.

# **Objetivos**

Aunque ya fueron recogidos en la práctica 1, los recordamos brevemente: **Para los alumnos:** 

- Reconducir errores conceptuales para mejorar el resultado en cualquier escenario con movimientos MRU, MRUA y movimientos compuestos.
- Aprender a trabajar en grupos colaborativos, utilizando actividades de carácter más integrador.
- Utilizar escenarios de modelización de la realidad y proponer actividades en las que los alumnos interroguen a la realidad siguiendo las estrategias del método científico.
- Proponer estrategias metacognitivas que intenten hacer conscientes a los alumnos de cómo aprenden Física.

En este sentido, he colocado una pestaña en lugar destacado llamada ["estrategias para alumnos"](http://newton-aula-eso-bto.blogspot.com/p/proyecto-de-resolucion.html) en la que abordo y defiendo el diseño de un proyecto de resolución como paso previo a la resolución de cualquier problema….Para afianzar este escollo que resultan los problemas de cinemática, he diseñado también una [actividad sobre el vídeo](http://newton-aula-eso-bto.blogspot.com/2010/10/que-le-falta-este-problema-resuelto.html) de [un problema resuelto](http://newton-aula-eso-bto.blogspot.com/2010/10/que-le-falta-este-problema-resuelto.html).

*Divide y vencerás. Alejandro Magno.* 

### **Para el profesor:**

- Cambio metodológico. El papel del profesor ha de cambiar necesariamente, asumiendo nuevos roles de coordinador de actividades, evaluador de las interacciones entre los alumnos que trabajan juntos, de observador del uso de las TIC en el aula…
- Evaluar la incidencia en el aprendizaje que tienen estas tecnologías interactivas junto con el trabajo de otros tipos de actividades.
- Evaluar el papel que tiene un docente ante las TIC en general, y ante las unidades Newton en particular, en el sentido de lanzarse a la producción de contenidos digitales, o a la reutilización de los existentes a través de nuevos escenarios de presentación.

Entiendo que es una buena práctica el dotar a los alumnos de información de los objetivos perseguidos por la unidad, presente en cualquiera de sus formatos. Por ello he incorporado una pestaña en el blog, llamada [¿Para qué](http://newton-aula-eso-bto.blogspot.com/p/para-que-este-blog.html) [este blog?](http://newton-aula-eso-bto.blogspot.com/p/para-que-este-blog.html)

## **Contenidos**

### *Preparación de los recursos a emplear*

### • **[Unidad didáctica con Newton: Laboratorio de movimientos](http://newton-aula-eso-bto.blogspot.com/)**

Esta unidad está construida en formato blog, gestionado con Blogger por varias razones:

- 1. La gestión de entradas es **versátil y sencilla**, incorporando todo tipo de objetos: vídeos, applet (incluidos los nippes de las escenas de Newton), objetos flash, mapas conceptuales, encuestas de Google Docs…..
- 2. El blog permite los **comentarios** de los alumnos en cada entrada y ello facilita la construcción de contenidos y/o actividades al profesor, ya que todos verán los comentarios de todos, y ello enriquece al grupo y a la unidad.
- 3. Permite la **incorporación de los alumnos a la publicación directa** en el blog aceptando una invitación genérica con una contraseña compartida, con lo que se pueden convertir en potenciales constructores de recursos, en expositores de sus producciones a través del blog.
- 4. Cada contenido y sus actividades correspondientes están recogidas *en una sola* **entrada**, si bien algunos conceptos que requieren de más revisión o afianzamiento, han precisado de alguna entrada adicional. Podría pensarse en que este aspecto rompe con la linealidad, con el desarrollo curricular clásico de un libro de texto. Opino que no es así, ya que el aprendizaje es personal, dirigido desde cada alumno, según sus intereses, capacidades…. Para evitar una ruptura total con el clásico modelo de estructura lineal de presentación de una unidad (actividades iniciales, esquema de la unidad, contenidos en complejidad creciente con actividades resueltas y propuestas…) se ha organizado una pestaña, llamada [Programa,](http://newton-aula-eso-bto.blogspot.com/p/itinerario-de-actividades.html) que indica esta estructura lineal de presentación de contenidos, es decir el itinerario.
- **Trabajo con escenas.** Se han insertado escenas de Newton en las diferentes entradas del blog, algunas de ellas modificadas (actividades). En algunos casos se han incorporado dos escenas en la misma entrada para dar continuidad. Algunas escenas no he logrado insertarlas, a pesar de la ayuda del tutor del curso, pero he intentado suplantarlas con otros elementos, o enlazarlas desde el blog. Ello ocasiona cierta incertidumbre en los alumnos.
- **Otros recursos.** Además de las escenas de Newton, la unidad de trabajo incorpora (insertados, no enlazados) los siguientes elementos:
	- o [Vídeo de una animación de Modellus v 2.5,](http://newton-aula-eso-bto.blogspot.com/2010/10/subida-y-bajada.html) extraída del [blog de modelos para enseñanza de la Física y](http://modellusfq.blogspot.com/)  [Química.](http://modellusfq.blogspot.com/)
	- o [Vídeo de Youtube](http://newton-aula-eso-bto.blogspot.com/2010/10/sistema-de-referencia-y-paracaidismo.html) para plantear actividades
	- o [Mapas conceptuales](http://newton-aula-eso-bto.blogspot.com/2010/10/tipos-de-movimientos.html), diseñados con la aplicación [CMaps Tools](http://taller-edublog.blogspot.com/2010/05/cmaps-tools.html)
	- o [Applets](http://newton-aula-eso-bto.blogspot.com/2010/10/velocidad-o-aceleracion.html) provenientes de diferentes lugares. A destacar los applets de la web Phet, como el [ejemplo](http://phet.colorado.edu/sims/motion-2d/motion-2d_es.jnlp) [enlazado](http://phet.colorado.edu/sims/motion-2d/motion-2d_es.jnlp) aquí. Estos applets se pueden trabajar el modo local.
	- o Pruebas de [evaluación on-line](http://www.thatquiz.org/es/classpage?0090234589c671e), pero [insertadas dentro del blog](http://newton-aula-eso-bto.blogspot.com/2010/10/prueba-de-evaluacion-de-conceptos.html). En este caso, la contraseña del alumno 1.Eloisa es 1
	- o Se ha hecho un enlace al blog de aula de Física y Química, en el que el autor del blog dispone de un gran catálogo de [calculadoras.](http://fisica-quimica.blogspot.com/p/calculadoras.html) Ello permitirá realizar operaciones sin salir del entorno TIC.
	- o [Juego de aterrizaje lunar.](http://newton-aula-eso-bto.blogspot.com/2010/10/aterrizaje-lunar.html) Un applet para evitar tiempos muertos…..Sobre este juego, habrá actividades de propuesta oral, que deberán responder los que hayan jugado con él.

Estimo que la mejor estructura para trabajar contenidos responde a la presentada por los llamados *objetos de aprendizaje*, pero no me ha sido nada fácil respetar esta estructura.

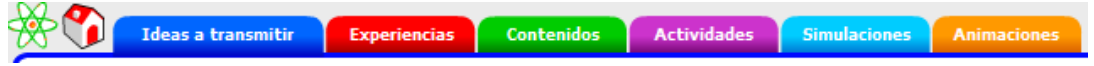

## **Materiales de evaluación**

## **De los contenidos**

- **[Prueba previa.](http://newton-aula-eso-bto.blogspot.com/p/encuesta-inicial.html)** Se ha diseñado una prueba inicial usando los formularios de [Google Docs,](https://docs.google.com/) con la intención de evaluar tres aspectos fundamentales. Los dos primeros formarían parte de la encuesta inicial.
	- *¿Cómo te manejas con los ordenadores y con Internet?* Evaluación de competencias digitales.
	- *¿Qué esperas de este nuevo modo de dar clase?* Evaluación de la motivación.
	- *¿Qué sabes de movimientos?*

Los dos primeros apartados los considero como una encuesta previa.

En el último apartado es en el que se realizo la **evaluación previa de los contenidos.** La prueba inicial de contenidos no es demasiado exhaustiva, debido a que el *grupo diana* en el que se va llevar a cabo la experiencia con Newton, está formado por alumnos conocidos de cursos anteriores. Además, a través de las pruebas de evaluación de 4º de ESO, y de la experiencia de otros cursos se han detectado errores conceptuales que esta unidad tratará de evitar.

En este punto, me ha parecido de gran interés el proponerles como evaluación inicial la misma prueba que utilizaré al final. De este modo ellos podrán comparar sus notas y sus resultados.

Los resultados de la evaluación anónima serán inmediatos y públicos con lo que el grupo tendrá también una idea del punto de partida. A mi como profesor, me permitirá saber si he de redirigir algún concepto o actividades.

• **[Hojas de trabajo](http://www.box.net/shared/77pb4qhlil)**. Las actividades estarán insertadas dentro de las entradas del blog que tendrá la doble vertiente de cualquier libro digital, exponen contenidos y realizar actividades, bien sobre animaciones, bien sobre vídeos, applets…Las hojas de trabajo me servirán para recopilar el trabajo de los alumnos. Las pueden encontrar en la pestaña [de Coger – Dejar:](http://newton-aula-eso-bto.blogspot.com/p/coger-y-dejar.html)

#### • **[Prueba final](http://newton-aula-eso-bto.blogspot.com/2010/10/prueba-de-evaluacion-de-conceptos.html).**

He optado por incorporar tres pruebas de tipo conceptual, con el propósito de tener dos evaluaciones diferentes:

> 1. Los aprendizajes de la pareja de alumno del grupo. [Ejemplo 1](http://www.grupocerpa.com/bancos/0401cccm.htm) y [ejemplo 2.](http://www.grupocerpa.com/bancos/0301ccvva.htm) La clave de la respuesta,

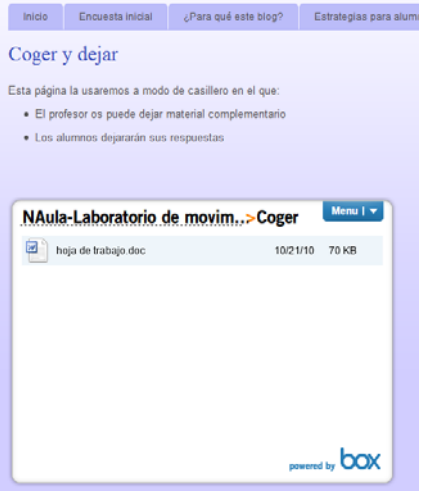

*Laboratorio de movimientos* Experimentación DidácTICa en el Aula con Newton. Francisco José Navarr Curso Newton en el aula (EDA).

**Práctica 3. Organización. Programación de las actividades y preparación de los recursos a emplear.** Francisco José Navarro Rodríguez \* fi.navarro.rodriguez@gmail.com

me la enviarán por escrito el e-mail, y NO la dejarán en el box para no copiar las respuestas.

2. [Los aprendizajes individuales](http://www.thatquiz.org/es/classpage?0090234589c671e). Cada alumno individualmente dispondrá de su contraseña, y realizará una pequeña prueba de conceptos.

# **Del proceso**

### • **Encuesta inicial**

Ya ha sido comentada anteriormente

### • **[Encuesta final](http://newton-aula-eso-bto.blogspot.com/p/encuesta-final.html)**

La encuesta final que ahora es pública, solo será visible cuando finalice el desarrollo de la unidad, y trata de recoger aquellos problemas encontrados por el alumno, tanto con objetos como el sistema de intercambio de información, método de trabajo…..De nuevo esta prueba fue diseñada con Google Docs.

Ciudad Real, a 21 de octubre de 2010